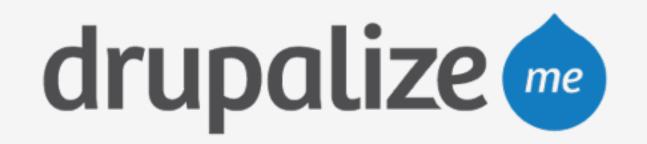

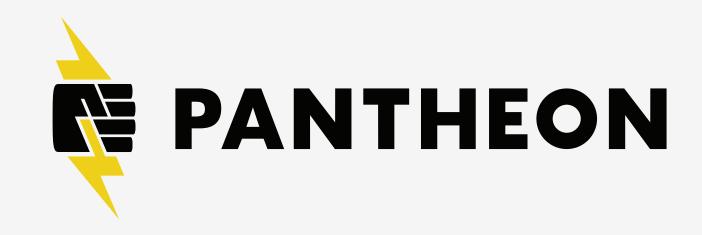

### Basic Pantheon Workflow

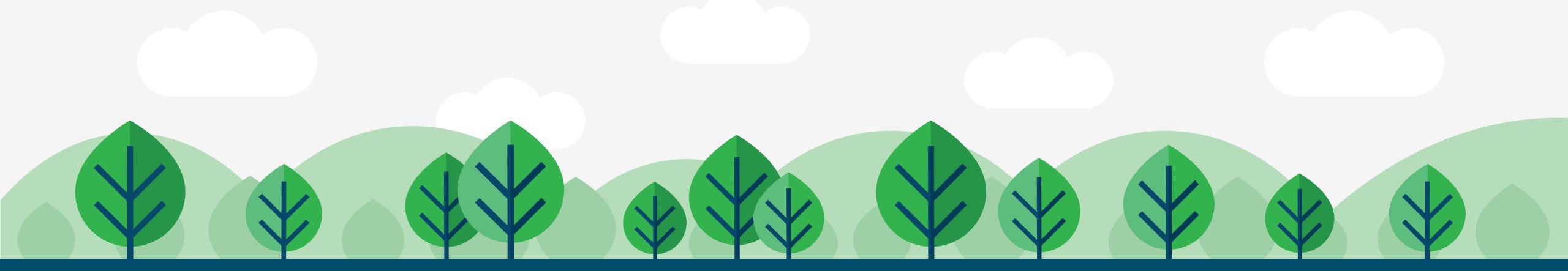

#### In This Lesson

- Morkflow environments: Dev, Test, and Live
- How to access your code

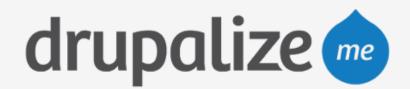

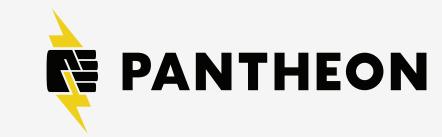

### Environments

- Dev, Test, and Live
- Each a separate environment with the same site
- Ul for merging and deploying
  - Code goes up; content comes down

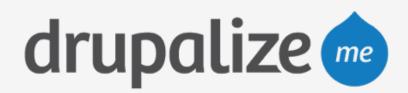

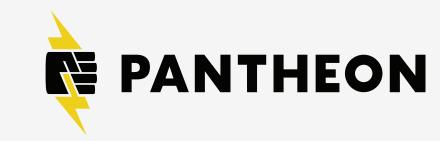

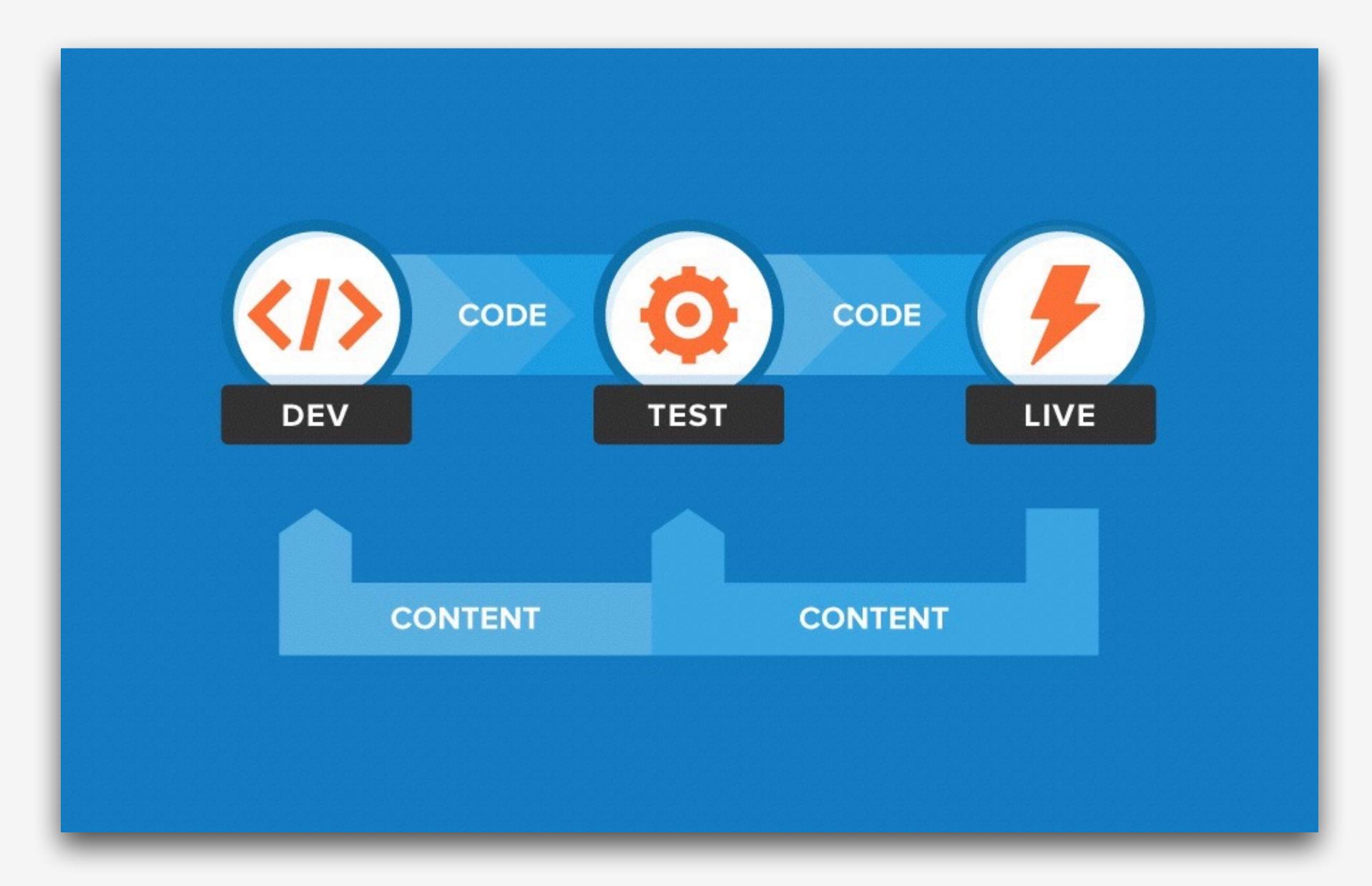

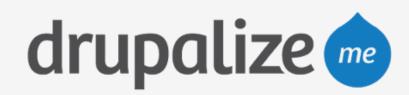

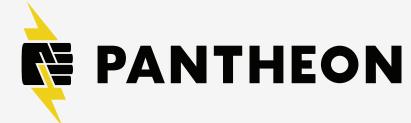

# Connecting to Your Code

- SFTP
- Git
  - SSH Keys

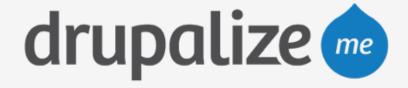

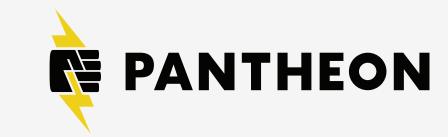

# Recap

- Morkflow environments: Dev, Test, and Live
- How to access your code

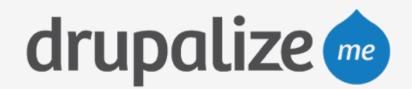

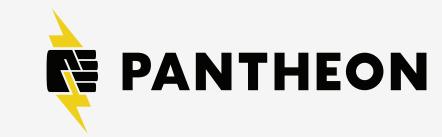